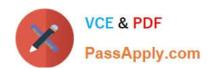

# 1Z0-1048<sup>Q&As</sup>

Oracle Time and Labor Cloud 2019 Implementation Essentials

# Pass Oracle 1Z0-1048 Exam with 100% Guarantee

Free Download Real Questions & Answers PDF and VCE file from:

https://www.passapply.com/1z0-1048.html

100% Passing Guarantee 100% Money Back Assurance

Following Questions and Answers are all new published by Oracle
Official Exam Center

- Instant Download After Purchase
- 100% Money Back Guarantee
- 365 Days Free Update
- 800,000+ Satisfied Customers

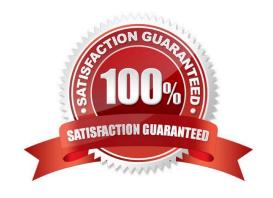

# https://www.passapply.com/1z0-1048.html 2024 Latest passapply 1Z0-1048 PDF and VCE dumps Download

#### **QUESTION 1**

What time card criteria can you run with the Mass Submit and Approve Time Card process?

- A. Date Range, Person Name, Group Name, Approver Name, Location, Department
- B. Date Range, Person Name, Group Name, and Time Card Status
- C. Date Range, Person Name, Person Number, Group Name, and Time Card Status, Approver Name
- D. Date Range, Person Name, Person Number, Group Name, and Time Card Status

Correct Answer: B

#### **QUESTION 2**

You are setting up a scheduler profile for a manager, but you cannot find this manager in the Group Manager list.

What are three reasons for this?

- A. This manager is not identified as a Line Manager in his HR record.
- B. This manager\\'s hire date is later than the scheduler profile effective start date.
- C. You didn\\'t run the Refresh Manager Hierarchy job.
- D. This manager doesn\\'t have the Time and Labor Manager role.

Correct Answer: BCD

The Refresh Manager Hierarchy process populates the denormalized manager hierarchy table when person records are migrated from other applications. Otherwise, whenever a change is made to a person\\'s manager hierarchy, the change is reflected automatically in the denormalized manager hierarchy table. However, by running the Refresh Manager Hierarchy process in addition to these automatic individual updates, you can ensure that the denormalized manager hierarchy is as accurate as possible. Refresh Manager Hierarchy processes all types of manager hierarchies.

### **QUESTION 3**

You need a Time Entry Rule to run only when one or more of a certain group of Time Attribute values have been entered in the time card.

How should you achieve this?

- A. Define a Time Category that will evaluate to True when the condition for executing the rule has been met and use this in the Time Entry Rule formula to define when the rule will run.
- B. Define an HCM Group that contains the required time attribute values and use this in the Time Entry Rule formula to define when the rule will run.
- C. Define a Time Category that will evaluate to True when the condition for executing the rule has been met and use this in the Time Entry Rule set to define when the rule will run.

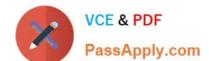

# https://www.passapply.com/1z0-1048.html

2024 Latest passapply 1Z0-1048 PDF and VCE dumps Download

D. Define a Time Category that will evaluate to True when the condition for executing the rule has been met and use this in the Time Entry Rule Template to define when the rule will run.

E. Define an HCM Group that contains the required time attribute values and use this in the Time Entry Rule set to define when the rule will run.

Correct Answer: E

#### **QUESTION 4**

Which option will not enhance the reusability of a Time Calculation Rule template when defining rules?

- A. Rule Template Definition > Summation Level
- B. Rule Template Outputs > User Defined Output Sources
- C. Rule Template Definition > Time Card Events That Trigger Rule option
- D. Rule Template Parameters > Formula Parameters types
- E. Rule Template Definition > Reporting Level

Correct Answer: B

## **QUESTION 5**

You are updating your team schedule in order to publish it. However, you notice that the first day of the week is Monday when it should be Sunday. What is the reason for this?

- A. The first day of week is set as Monday in both places: the repeating period and your scheduler profile.
- B. The first day of the week is defaulted to Monday in the Planned and Published Schedules.
- C. The first day of the week is set as Monday in the repeating period.
- D. The first day of the week is set as Monday in your scheduler profile.

Correct Answer: D

Latest 1Z0-1048 Dumps

<u>1Z0-1048 VCE Dumps</u>

1Z0-1048 Exam Questions